# **ENTWICKLUNG EINER RAPID CONTROL PROTOTYPING PLATTFORM FÜR DIE ANALYSE VON ENERGIEMANAGEMENTSTRATEGIEN AUF LABOREBENE**

## <span id="page-0-0"></span>**Jonathan RIES\*[1](#page-0-0), Julien ESSERS1, Mattias HADLAK1, Christian REINHOLD1, Bernd ENGEL[1](#page-0-0)**

Zum Erreichen der im EU Green Deal beschlossenen vollständigen Klimaneutralität bis ins Jahr 2050 und der damit notwendigen Transformation des Energiesystems wurde im Juli diesen Jahres ein "EU-Aktionsplan für die Digitalisierung des Energiesektors" initiiert [\[1\].](#page-1-0) Dieser schließt auch den Verbrauchssektor ein, zu dem u.a. der Energiebedarf von Gebäuden zählt. Als konkrete Maßnahme wird im Aktionsplan die Förderung von Demand Response Maßnahmen aufgeführt, die aus energietechnischer Sicht die Lastabschaltung, -erhöhung und -verschiebung beinhaltet. Ein signifikantes Potential für Demand Response Maßnahmen im Gebäude- bzw. Wohngebäudesektor bergen u.a. Batteriespeicher und Ladeeinrichtungen für Elektrofahrzeuge [\[2\],](#page-1-1) die unter ökonomischen Gesichtspunkten häufig in Verbindung mit dezentralen Erzeugungsanlagen installiert werden. Gebäudeinterne Energiemanagementsysteme (EMS) übernehmen die automatisierte und zielgrößenorientierte Steuerung der Energieflüsse und bieten neben der wirtschaftlichen Optimierung neue Möglichkeiten zur Teilnahme an innovativen Geschäftsmodellen oder zur Unterstützung eines stabilen Stromnetzbetriebs. Zur funktionalen Validierung neu entwickelter Betriebsstrategien sowie der Analyse von anlagenspezifischen Restriktionen kann die Realisierung von Demonstratoren innerhalb geschützter Laborumgebungen wichtige Beiträge liefern.

## **Beschreibung der Laborumgebung**

1

Das Energiemanagementlabor des elenia wurde ins Leben gerufen um energietechnische Szenarien in Zeitbereichen geringer Dynamik (sekündlich und darüber) realitätsnah abzubilden. Zur Nachbildung von Gebäuden stehen im Energiemanagementlabor eine Vielzahl von Anlagen bereit, die über mobile Schalt- und Messchränke elektrisch gekoppelt und vermessen werden können. Zum Anlagenpool zählen u.a. DC-Quellen und PV-Wechselrichter, Batteriespeichersysteme sowie elektronische Lasten. Ergänzend besteht die Möglichkeit zur Integration von Ladeeinrichtungen für Elektrofahrzeuge. Alle Anlagenkomponenten besitzen Kommunikationsschnittstellen, über die eine aktive (Fern-)Steuerung erfolgen kann.

## **Konzept und Aufbau der Rapid Control Prototyping Plattform**

Um Betriebsstrategien für EMS unter möglichst realitätsnahen Laborbedingungen, d.h. unter Beteiligung von am Markt verfügbaren Anlagenkomponenten zu testen und miteinander vergleichen zu können eignet sich das Konzept des Rapid Control Prototyping (RCP) [\[3\].](#page-1-2) RCP-basierte Systeme zeichnen sich allgemein durch die Eigenschaft aus, dass Steuer- und Regelstrategien auf ihre für den jeweilig spezifischen Anwendungsfall vorgesehene Eignung hin möglichst aufwandsarm analysiert, verglichen und nach Bedarf angepasst werden können. Die Plattform wurde als zentrales Steuerungssystem konzipiert, die neben den Entscheidungslogiken der zu testenden Betriebsstrategie eine koordinierte Ansteuerung aller am Test beteiligten Anlagen ermöglicht. Mit der Plattform können sowohl in Echtzeit als auch in einem beschleunigten Modus einzelne Typtage abgebildet werden. Als Hardwareplattform dient ein Simulink Real-Time basiertes Echtzeitrechensystem des Herstellers Speedgoat. Auf [Abbildung](#page-1-3)  [1](#page-1-3) ist das modulare Konzept der RCP-Plattform grafisch dargestellt.

Bei der Konzepterstellung wurde besonderen Wert auf eine hohe Anpassungs- und Erweiterungsfreundlichkeit gelegt. Die Simulink basierte *RCP-Plattform* ① ist in drei Subsysteme aufgeteilt, die individuell und je nach Fragestellung angepasst werden können. Der Szenariomanager stellt alle für den geplanten Test benötigte Eingangsdaten in Form von Zeitreihen bereit. Die Testdurchführung wird durch eine mittels Stateflow-Chart realisierte Ablaufsteuerung koordiniert, die jeden Test in drei Phasen unterteilt:

In der Initialisierungsphase (*Init*) wird ein Verbindungstest für die am Test beteiligten Anlagen (*DUT* ②, devices under test) durchgeführt als auch evtl. zu tätigende Voreinstellungen an den Anlagen selbst vorgenommen. Verläuft die erste Testphase erfolgreich, geht das System in die Durchführungsphase

<sup>1</sup> Technische Universität Braunschweig, elenia Institut für Hochspannungstechnik und Energiesysteme, Schleinitzstraße 23, 38106 Braunschweig, +49 (0) 531 391 9714, jonathan.ries@tu-braunschweig.de, https://www.tu-braunschweig.de/elenia

(*Run*) über. Während der Run-Phase findet ein zyklischer Austausch von Ist- und Sollwerten zwischen der Plattform und den am Test beteiligten Anlagen statt. Die Sollwerte sind Zeitreihen, die entweder direkt vom Szenariomanager bereitgestellt werden (z.B. Last oder Einstrahlungsprofile), oder berechnete Werte, die das EMS in Abhängigkeit der gewählten Betriebsstrategie und auf Basis des aktuellen Systemzustands bestimmt hat. Zur Kommunikation zwischen RCP-Plattform und den Anlagen werden Geräteprofile aus einer eigens erstellten Gerätebibliothek und Ethernet-basierte Schnittstellen genutzt. Die Geräteprofile und das EMS stellen zusammen die Bestandteile zur Nachbildung des virtuellen Gebäudes dar. Das EMS agiert basierend auf der voreingestellten Betriebsstrategie, welche vom Nutzer durch Anpassung des zugrundeliegenden Stateflow-Charts modifiziert und erweitert werden kann. Im EMS-Subsystem sind erweiterte Funktionalitäten wie beispielsweise Prognosefunktionen oder Fahrplangeneratoren enthalten, die zur Entscheidungsfindung genutzt werden können.

In der letzten Testphase, der Finalisierungsphase (*Finish*), werden zu den Anlagen aufgebaute Kommunikationsverbindungen geschlossen und die während der Testdurchführung aufgezeichneten Testergebnisse archiviert.

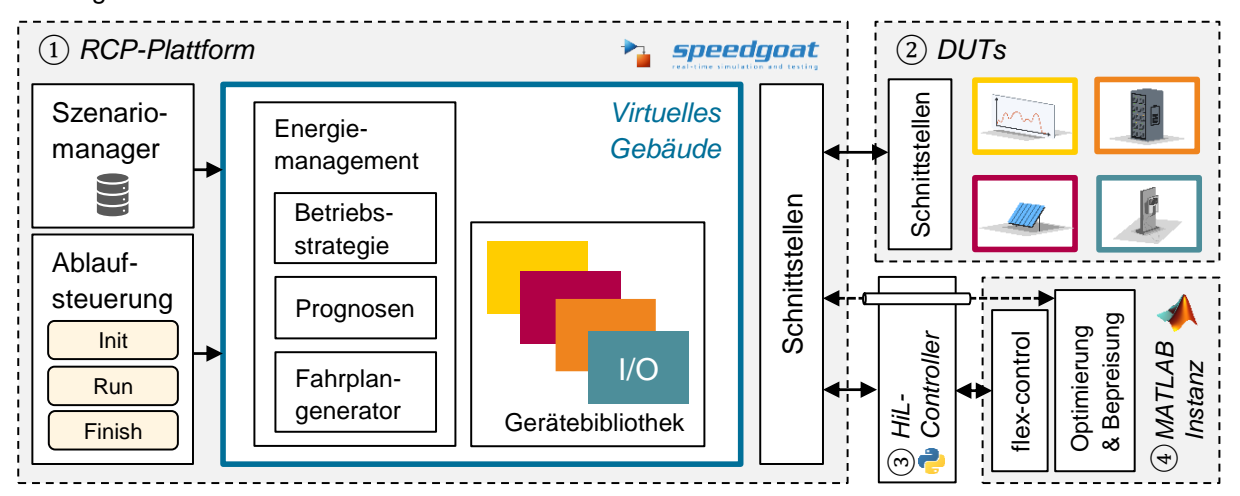

<span id="page-1-3"></span>*Abbildung 1: Framework und Schnittstellen der entwickelten RCP-Plattform*

Die Plattform kann über einen in Python geschriebenen *Hardware-in-the-loop (HiL)-Controller* ③ mit externen *MATLAB Instanzen* ④ gekoppelt werden. Dies ermöglicht die Integration von zusätzlichen Funktionen, die aufgrund von Restriktionen des Echtzeitrechensystems bzw. Simulink nicht direkt auf der RCP-Plattform umgesetzt werden können (z.B. Lösen von Optimierungsproblemen, Bepreisung von Fahrplänen) oder die Berücksichtigung von weiteren, virtuellen Anlagenmodellen.

#### **Zusammenfassung und Ausblick**

Zur Analyse und praxisnahen Validierung von Betriebsstrategien für Energiemanagementsysteme wurde ein Konzept und dessen technische Umsetzung auf Laborebene als Rapid Control Prototyping Plattform vorgestellt. Als konkreter Anwendungsfall wird im Fullpaper die Flexibilisierung eines exemplarisch nachgebildeten Wohngebäudes betrachtet. Als Betriebsstrategie wird ein fahrplanbasierter Ansatz vorgestellt, der im Sinne des Demand Response beispielsweise zum Netzengpassmanagement oder zur Vermarktung von Flexbilitätsprodukten genutzt werden kann.

#### <span id="page-1-0"></span>**Referenzen**

- [1] Energy Saxony e.V., "EU-Aktionsplan für die Digitalisierung des Energiesektors Roadmap veröffentlicht" Pressemeldung, https://www.energy-saxony.net/aktuelles/eu-aktionsplan-fuer-die-digitalisierung-des-energiesektorsroadmap-veroeffentlicht.html (Aufgerufen 07.Dezember, 2021).
- <span id="page-1-1"></span>[2] Hadlak et al., M., "Entwicklung von Strategien und Lösungen zur Ausschöpfung zukünftiger Flexibilitätspotenziale vollelektrischer Haushalte, Gewerbe, Industrien und Elektromobilität", Whitepaper, S. 54, https://www.tubraunschweig.de/fileadmin/Redaktionsgruppen/Institute\_Fakultaet\_5/Elenia/Forschung/Forschungsprojekte/flexess/d okumente/flexess\_AP\_1\_2\_Potenzialanalyse.pdf (Aufgerufen 07.Dezember, 2021).
- <span id="page-1-2"></span>[3] Bélanger et al., J., "The What, Where and Why of Real-Time Simulation" S. 40, https://blobdevweb.opalrt.com/medias/L00161\_0436.pdf (Aufgerufen 09.Dezember, 2021).